ConT<sub>E</sub>Xt meeting 2018 — Prague-Sibřina, Czech Republic, September 2-8, 2018 1/30

Calling code from shared libraries in C is simple: the canonical way is look at the interface

(somelib.h)

```
\frac{1}{2} somelib.h \frac{*}{2}#ifndef SOMELIB_H
#define SOMELIB_H
typedef struct {
    int num;
    double dnum;
} DataPoint;
```
DataPoint \*add\_data(const DataPoint \*dps, unsigned n); #endif  $/*$  SOMELIB H  $*/$ 

ConTEXt meeting 2018 — Prague–Sibřina, Czech Republic, September 2–8, 2018 2/30

#### (somelib.c)

```
\frac{1}{2} somelib.c \frac{*}{2}#include <stdlib.h>
#include <stdio.h>
#include <assert.h>
#include "somelib.h"
DataPoint *add data(const DataPoint* dps, unsigned n) {
    DataPoint *out;
    out = malloc(sizeof(DataPoint));
    assert(out); /* hmm, we are drastic here... */out\text{-}>num = 0:
    out->dnum = 0.0;
    for (unsigned i = 0; i < n; ++i) {
        out\rightarrownum += dps[i].num;
        out->dnum += dps[i].dnum;
    }
    return out;
}
```
#### using the interface :

```
#include <stdio.h>
#include <stdlib.h>
#include "somelib.h"
int main(void)
{
    DataPoint *dout;
    DataPoint dp[4] = \{\{2, 2.2\}, \{3, 3.3\}, \{4, 4.4\}, \{5, 5.5\}\};printf("Calling add data\n");
    dout = add data(dp, sizeof(dp) / sizeof(DataPoint));if (dout){
       printf("dout = {%d, %lf}\n", dout->num, dout->dnum);free(dout);
    }
    return 0;
}
```
#### link the shared library at building time:

\$> gcc -fPIC -shared -I. -Wall -Wextra -Wunused -Wimplicit -Wreturn-type -Wdeclaration-after-statement -Wno-unknown-pragmas -Wmissing-prototypes -Wmissing-declarations -Wparentheses -Wswitch -Wtrigraphs -Wpointer-arith -Wcast-qual -Wcast-align -Wwrite-strings -Wold-style-definition -o somelib.so somelib.c

\$> gcc -I. -L. -Wall -Wextra -Wunused -Wimplicit -Wreturn-type -Wdeclaration-after-statement -Wno-unknown-pragmas -Wmissing-prototypes -Wmissing-declarations -Wparentheses -Wswitch -Wtrigraphs -Wpointer-arith -Wcast-qual -Wcast-align -Wwrite-strings -Wold-style-definition -Wl,-rpath,'\$ORIGIN/.' test-043.c -o test-043 -l:somelib.so

\$> ./test-043 Calling add\_data dout =  $\{14, 15.400000\}$ 

#### Using dlopen() to load shared library *at run-time* (1/3):

```
#include <dlfcn.h>
#include <ffi.h>
#include <stdio.h>
#include <stdlib.h>
#include "somelib.h"
int main(void) {
    void *libhandle; void *add_data_fn; char *err;
    ffi type *args[2];ffi_type *rtype; ffi_cif cif;
    ffi_status status;
    DataPoint dp[4] = {{2, 2.2}, {3, 3.3}, {4, 4.4}, {5, 5.5}};
    DataPoint *pdp;
    unsigned nelems; void *values[2];
    DataPoint *dout;
    libhandle = dlopen("./somelib.so", RTLD LAZY); /* <--- string ! */
    if (!libhandle) {
        fprintf(stderr, "dlopen error: %s\n", dlerror());
        exit(1):}
    add data fn = dlsym(libhandle, "add data"); /* <--- string ! */
    err = dlerror();
    if (err) {
        fprintf(stderr, "dlsym failed: %s\n", err);
        exit(1);}
:
```
Using dlopen() to load shared library *at run-time* (2/3):

```
arg[0]=\deltaffi type pointer; arg[1]=\deltaffi type uint;
rtype = \&ffi type pointer;status = ffi_prep_cif(&cif, FFI DEFAULT ABI, 2, rtype, args);
if (status != FFI OK) {
    fprintf(stderr, "ffi prep cif failed: %d\n", status);
    exit(1);}
pdp = dp;
nelems = sizeof(dp) / sizeof(DataPoint);
values[0] = \delta pdp;values[1] = &nelems;
printf("Calling add data via libffi\n");
dout = NULL;ffi_call(&cif, FFI_FN(add_data_fn), &dout, values);
if \overline{(} dout) {
   printf("dout = \%d, \%lf\\n", dout->num, dout->dnum);
}
return 0;
```
:

}

Using dlopen() to load shared library *at run-time* (3/3):

```
$>gcc test-044a.c -o test-044a -lffi -ldl
vs.
$> gcc -I. -L. -Wl,-rpath,'$ORIGIN/.' test-043.c
  -o test-043 -l:somelib.so
```
Apparently no gain: libffi vs somelib shared library. Not only: code is more complex. But the key point is *run-time*: both library and function are specified by strings.

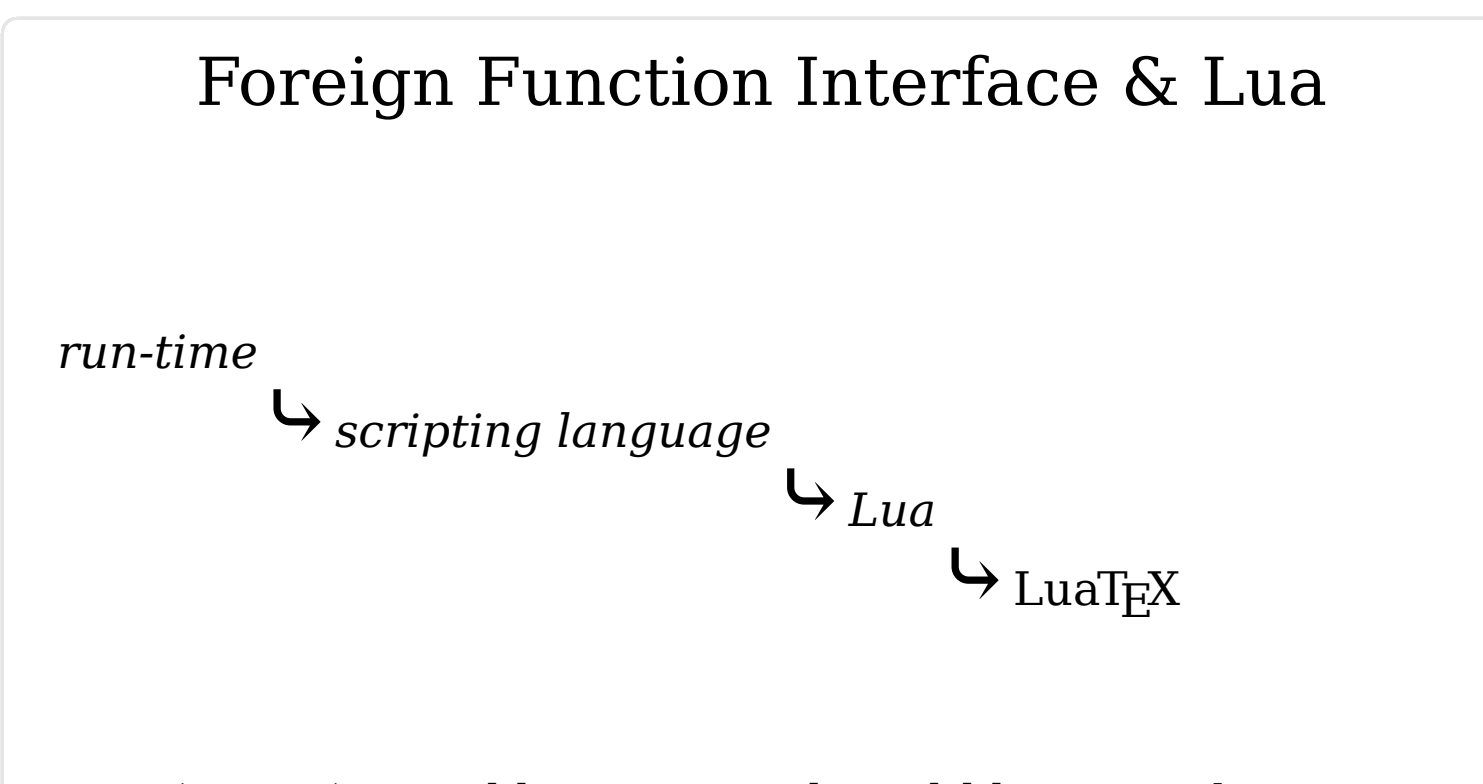

It is (seems) possible to use a shared library *without* a Lua binding (i.e. another shared library) as done with SWIGLIB.

Python already supports libffi in two ways :

#### 1) Python: ctypes

```
from ctypes import cdll, Structure, c_int, c_double, c_uint
lib = cdll.LoadLibrary('./somelib.so')
print('Loaded lib {0}'.format(lib))
class DataPoint(Structure):
    filelds = [('num', c(int)),('dnum', c_double)]
dps = (DataPoint * 4)((2, 2.2), (3, 3.3), (4, 4.4), (5, 5.5))add data fn = lib.add dataadd<sub>0</sub> data<sub>0</sub> fn.restype = DataPointprint('Calling add_data via ctypes')
dout = add data fn(\text{dps}, 4)print('dout = {0}, {1}''.format(dout.num, dout.dnum))
```
#### ctypes looks similar to the previous libffi (complex) code.

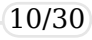

#### 2) Python: cffi

```
from cffi import FFI
```

```
ffi = FFI()
```

```
lib = ffi.dlopen('./somelib.so')
print('Loaded lib {0}'.format(lib))
# ---> Describe the data type and function prototype to cffi. <----
ffi.cdef('''
typedef struct {
    int num;
    double dnum;
} DataPoint;
DataPoint add data(const DataPoint* dps, unsigned n);
''')
dps = ffi.new('DataPoint[]', [(2, 2.2), (3, 3.3), (4, 4.4), (5, 5.5)])
print('Calling add_data via cffi')
dout = lib.add data(dps, 4)print('dout = {0}, {1}''.format(dout.num, dout.dnum))
```
#### it looks similar to the original C code !

So…why don't we use the 'cffi way' *always* ? And why don't we use libffi *always* ?

ConT<sub>EXt</sub> meeting 2018 — Prague–Sibřina, Czech Republic, September 2–8, 2018 12/30

First:

parsing C declarations requires a full C parser that must be integrated with the interpreter of the scripting language... not an easy task.

Second:

- "In terms of its implementation, libffi does as much as possible in portable C, but eventually has to resort to **assembly routines** written for each architecture and calling convention it supports. There routines perform the actual register and stack modifications around the call to the given function to make sure the call conforms to the calling convention. Note also that due to this extra work, calls via libffi are much **slower** than direct calls created by the compiler."
- (Ref. https://eli.thegreenplace.net/2013/03/04/flexible-runtime -interface-to-shared-libraries-with-libffi)

### Foreign Function Interface & Lua libffi has **assembly routines** for

(AArch64 (ARM64), iOS), (AArch64, Linux), (Alpha, Linux), (Alpha, Tru64), (ARC, Linux), (ARM, Linux), (ARM, iOS), (AVR32, Linux), (Blackfin, uClinux), (HPPA, HPUX), (IA-64, Linux), (M68K, FreeMiNT), (M68K, Linux), (M68K, RTEMS), (M68K, OpenBSD/mvme88k), (Meta, Linux), (MicroBlaze, Linux), (MIPS, IRIX), (MIPS, Linux), (MIPS RTEMS), (MIPS64, Linux), (Moxie, Bare-metal), (Nios II, Linux), (OpenRISC, Linux), (PowerPC 32-bit, AIX), (PowerPC 64-bit, AIX), (PowerPC AMIGA), (PowerPC 32-bit, Linux), (PowerPC 64-bit, Linux), (PowerPC Mac, OSX), (PowerPC 32-bit, FreeBSD), (PowerPC 64-bit, FreeBSD), (S390, Linux), (S390X, Linux), (SPARC, Linux), (SPARC, Solaris), (SPARC64, Linux), (SPARC64, FreeBSD), (SPARC64, Solaris), (TILE-Gx/TILEPro, Linux), (VAX, OpenBSD/vax), (X86, FreeBSD), (X86, GNU, HURD), (X86, Interix), (X86, kFreeBSD), (X86, Linux), (X86, Mac, OSX), (X86, OpenBSD), (X86, OS/2), (X86, Solaris), (X86, Windows/Cygwin), (X86, Windows/MingW), (X86-64, FreeBSD), (X86-64 Linux), (X86-64, Linux/x32), (X86-64 OpenBSD), (X86-64, Solaris), (X86-64 Windows/Cygwin), (X86-64, Windows/MingW), (Xtensa, Linux).

#### TEXLive current platforms:

aarch64-linux, amd64-freebsd, amd64-netbsd, armhf-linux, i386-cygwin, i386-freebsd, i386-linux, i386-netbsd, i386-solaris, sparc-solaris, win32, x86\_64-cygwin, x86\_64-darwin, x86\_64-darwinlegacy, x86\_64-linux, x86\_64-linuxmusl, x86\_64-solaris.

#### platforms (very likely) are not a problem

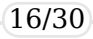

And what about slowdown ?

"In theory, it's possible to use JIT-ing to dynamically generate efficient calling code once the function signature is known, but AFAIK libffi does not implement this."

(Ref. https://eli.thegreenplace.net/2013/03/04/flexible-runtime -interface-to-shared-libraries-with-libffi)

It's true that libffi has not JIT support but …

#### **what does JIT mean ?**

1: from a single source (shared among different platforms) create machine code (specific for each platform) at run-time. It's highly desirable that the machine code is optimized.

2: execute that machine code, also at run-time. It's highly desirable that the execution reuses machine code as much as possible.

3: the steps above must result in a overall faster execution of the whole program, eventually disabling the JIT

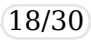

#### Doesn't the compiler do the same ? From source code as

```
/* somelib.c */#include <stdlib.h>
#include <stdio.h>
#include <assert.h>
#include "somelib.h"
DataPoint *add data(const DataPoint* dps, unsigned n) {
    DataPoint *out;
    out = malloc(sizeof(DataPoint));
    assert(out); \prime^* hmm, we are drastic here... \primeout\rightarrow num = 0;
    out->dnum = 0.0;
    for (unsigned i = 0; i < n; ++i) {
        out\rightarrownum += dps[i].num;
        out->dnum += dps[i].dnum;
    }
    return out;
}
```
it produces the (assembly and then the assembler makes the) machine code:

```
$> objdump -dR -mi386:x86-64 somelib.so
:
00000000000006f0 <add data>:
6f0: 55 push %rbp
6f1: 48 89 e5 mov %rsp,%rbp
6f4: 48 83 ec 20 sub $0x20, 8rsp
6f8: 48 89 7d e8 mov %rdi,-0x18(%rbp)
6fc: 89 75 e4 mov %esi,-0x1c(%rbp)
6ff: bf 10 00 00 00 mov $0x10,%edi
:
7a7: 3b 45 e4 cmp -0x1c(%rbp), %eax
7aa: 72 a7 10 153 <add data+0x63>
7ac: 48 8b 45 f8 mov -0x8(%rbp),%rax
7b0: c9 leaveq
7b1: c3 retq
```
#### so…where is the difference ?

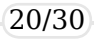

```
Foreign Function Interface & Lua
The huge difference is that a JIT compiler builds at run-time
the stream of bytes and then execute them. Kind of (pseudo
Lua)
local add data = function(dps,n)
 :
end
-- this function magically translates add data into Intel machine code
local machine code = compile (add data)-- machine code = {
-- 0x55, -- push %rbp
-- 0x48, 0x89, 0xe5,    -- mov %rsp,%rbp
-- 0x48, 0x83, 0xec, 0x20, -- sub $0x20,%rsp
-- :
-- }
-- this function magically executes the machine code, i.e call add data
local my dps={...}
local my n = ...local ret val = execute(machine code,my dps,my n)
why magically ?
```
ConTEXt meeting 2018 — Prague–Sibřina, Czech Republic, September 2–8, 2018 21/30

why magically ?

1) at run-time, it's very hard to a machine\_code stream better than original function: the translation phase takes time and the machine code produced could be slower than the original;

2) a stream of bytes created at run-time is a region of memory marked as «data», and for security reasons processors should not execute data regions. Sysadmins can enforce this rule.

Foreign Function Interface & Lua LuaJIT(T<sub>F</sub>X):

1) has a JIT compiler for the Lua language

2) has a Foreign Function Interface

3) uses JIT for Foreign Function Interface

It's like Python cffi but *it doesn't use libffi !*

#### LuaJIT(T<sub>F</sub>X):

```
local f_i = \text{require}('ff_i')ffi.cdef[[
typedef struct {
    int num;
    double dnum;
} DataPoint;
DataPoint *add data(const DataPoint *dps, unsigned n);
]]
local somelib= ffi.load( "./somelib.so")
local dp = ffi.new("DataPoint[4]")local res = ffi.new("DataPoint[1]")
dp[0].num=2; dp[0].dnum=2.2;
dp[1].num=3; dp[1].dnum=3.3;
dp[2].num=4; dp[2].dnum=4.4;
dp[3].num=5; dp[3].dnum=5.5;
res = somelib.add data(dp,4)print(string.format("res.num=%s, res.dnum=%f\n",res[0].num,res[0].dnum))
```
#### **LuaJIT:**

\$> luajit-2.1.0-beta3 test-somelib.lua res.num=14, res.dnum=15.400000

A core component of LuaJIT is the dynamic assembler DynASM:

1) DynASM is a pre-processing assembler: it converts mixed C/Assembler source to plain C code. The primary knowledge about instruction names, operand modes, registers, opcodes and how to encode them is only needed in the pre-processor.

2) The generated C code is extremely small and fast. A tiny embeddable C library helps with the process of dynamically assembling, relocating and linking machine code. There are no outside dependencies on other tools (such as stand-alone assemblers or linkers).

#### **Lua:**

The luaffi (https://github.com/facebookarchive/luaffifb) is the only project designed to be interface compatible with the FFI library in LuaJIT.

Pros: It uses DynASM, and the C parser from LuaJIT. It seems to work under Intel (Linux & Win 64)

Cons: not maintained anymore, old versions of DynASM and parser, it doesn't work under ARM (and perhaps OSX)

 $\Rightarrow$  next step is to update luaffi to current LuaJIT FFI (LuaT<sub>E</sub>X *1.09.0)*

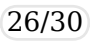

#### LuajitT<sub>E</sub>X & LuaT<sub>E</sub>X:

\$> luajittex --luaonly test-somelib.lua res.num=14, res.dnum=15.400000

\$>\$ luatex --luaonly test-somelib.lua res.num=14, res.dnum=15.400000

It works ok, but we cannot see JIT in action here…

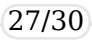

```
Foreign Function Interface & Lua
Let's see what happens with 1 millions of calls:
local ffi = require("ffi<sup>n</sup>")
ffi.cdef[[
typedef struct {
   int num;
   double dnum;
} DataPoint;
DataPoint *add data(const DataPoint *dps, unsigned n);
]]
local somelib= ffi.load( "./somelib.so")
local dp = ffi.new("DataPoint[4]")local res = ffi.new("DataPoint[1]")
-- print(dp) -- = {{2, 2.2}, {3, 3.3}, {4, 4.4}, {5, 5.5}};
dp[0].num=2; dp[0].dnum=2.2;
dp[1].num=3; dp[1].dnum=3.3;
dp[2].num=4; dp[2].dnum=4.4;
dp[3].num=5; dp[3].dnum=5.5;
for i=1,1000*1000 do
 res = somelib.add data(dp,4)end
print(string.format("res.num=%s, res.dnum=%f\n",res[0].num,res[0].dnum))
```
#### Let's see what happens with 1 millions of calls:

\$> time luatex --luaonly test-somelib.lua res.num=14, res.dnum=15.400000 real 0m0.937s user 0m0.918s sys 0m0.016s \$> time luajittex --luaonly test-somelib.lua # by default no JIT ! res.num=14, res.dnum=15.400000 real 0m0.441s user 0m0.420s sys 0m0.020s \$> time luajittex --jiton --luaonly test-somelib.lua res.num=14, res.dnum=15.400000 real 0m0.131s user 0m0.130s sys 0m0.000s JIT has a speedup of 7x !

# That's all ! Thank you Folks !

ConT<sub>E</sub>Xt meeting 2018 — Prague-Sibřina, Czech Republic, September 2-8, 2018 30/30

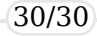